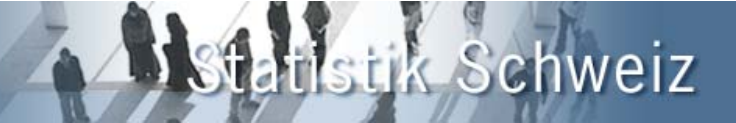

**Statistikproduktion vollständig auf Internet -**

# **erfolgreiche Einführung in der Forststatistik ein Jahr danach!**

# **BUNDESAMT FÜR STATISTIK**

Arthur Zesiger UNL/RW032 713 62 00, arthur.zesiger@bfs.admin.ch Kolloquium vom 17. Mai 2006 im BFS

www.forst-stat.ch

# **Statistikproduktion vollständig auf Internet**

# **Inhalt**

- Systemabgrenzung
- Statistikproduktion
- Forststruktur der Schweiz
- Konzept der Forststatistik
- Verschiedene Benutzergruppen
- Mehrere Erhebungen auf verschiedenen Ebenen
- Funktionen von www.forst-stat
- Erfahrungen mit www.forst-stat
- Diffusion auf www.agr.bfs.admin.ch (öffentlicher Zugriff)

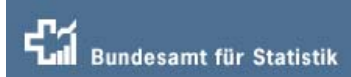

# **Systemabgrenzung**

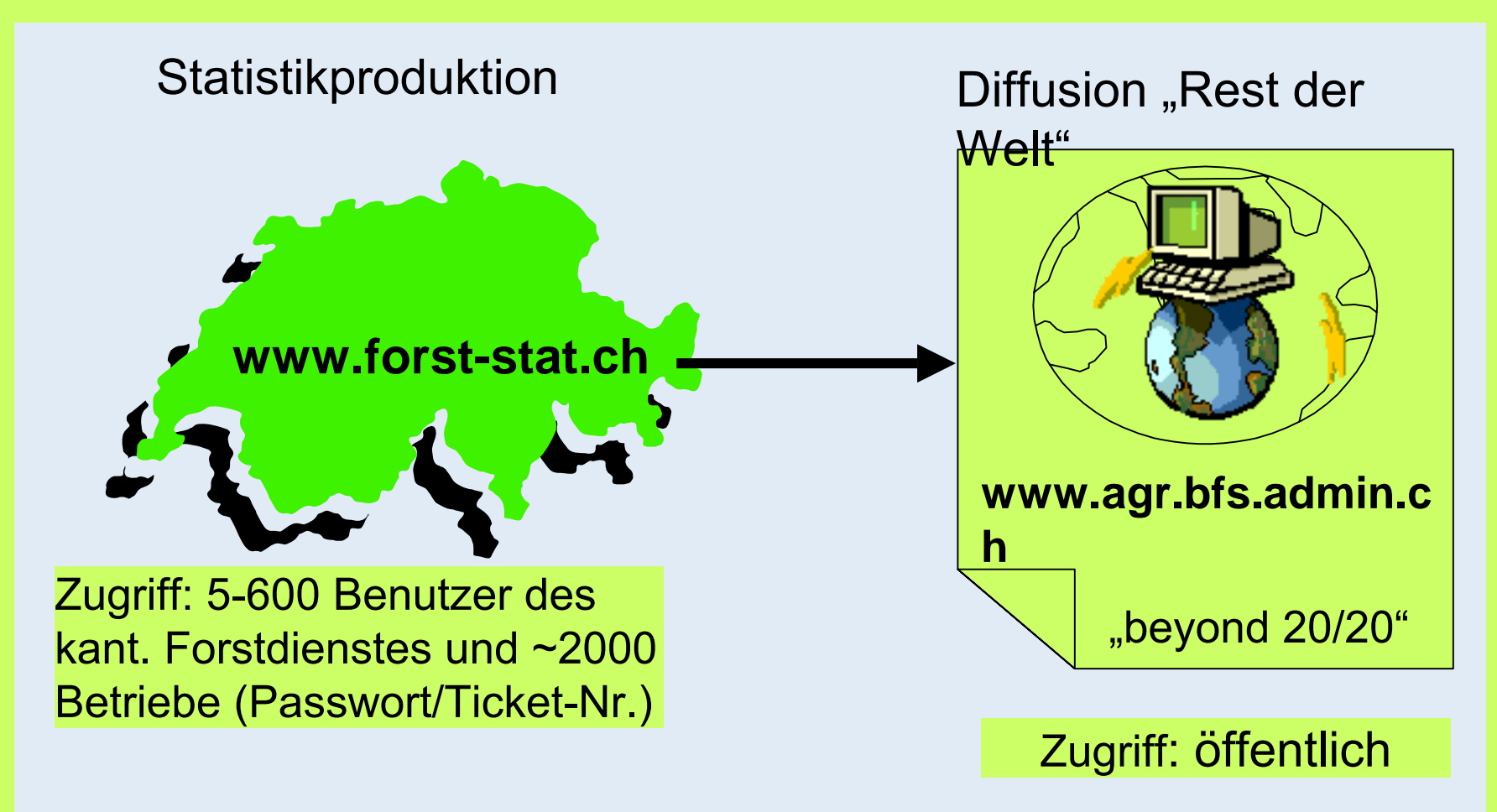

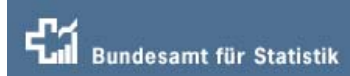

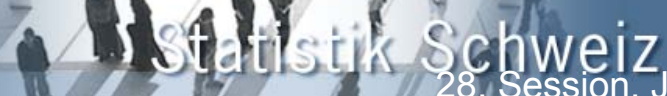

# **Statistikproduktion**

#### **Statistikproduktion =**

- 1. Konzeption
- 2. Datensammlung
- 3. Auswertung
- 4. Diffusion

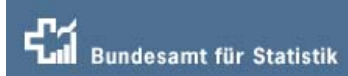

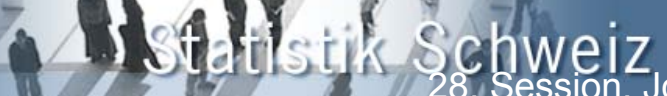

# **Statistikproduktion**

#### **Konzeption =**

- 1. Umfang der Erhebung festlegen (Auswahl der Betriebe)
- 2. Fragebogen definieren, erstellen
- 3. Datenbank erstellen
- 4. Plausibilitätstests erstellen

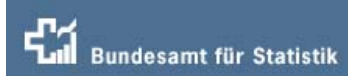

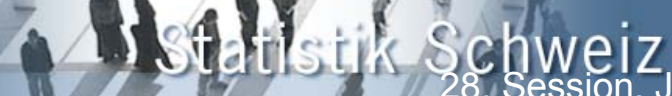

# **Statistikproduktion**

#### **Datensammlung1** (Vorbereitung)

- 1. Adressen bereinigen
- 2. Zuordnungen festlegen (welcher Betrieb wird für welche Erhebung erfasst)
- 3. Initialisierung der Erhebung (jährlich)
- 4. Voradressierung: E-Mails versenden (e-survey) oder Papierfragebogen ausdrucken (klassisch)

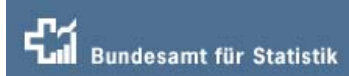

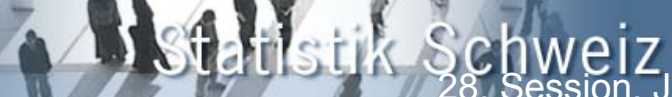

# **Statistikproduktion**

### **Datensammlung 2** (Erfassung)

- 1. Daten erfassen (durch Betrieb oder zentrale Stelle)
- 2. Plausibilitäts-Tests: Fehler korrigieren
- 3. Vollständigkeitskontrolle (Mahnungen)
- 4. (Ev. Datenimporte aus fremden Systemen)

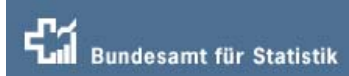

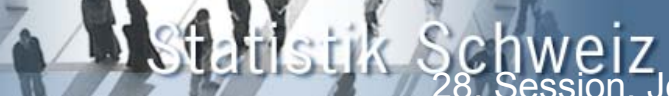

# **Statistikproduktion**

#### **Auswertung**

- 1. Tabellen erstellen (.pdf oder .xls)
- 2. Qualitäts-Sicherung: Vergleich mit Vorjahr
- 3. Daten herunterladen (down load)

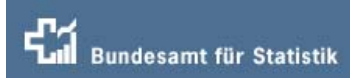

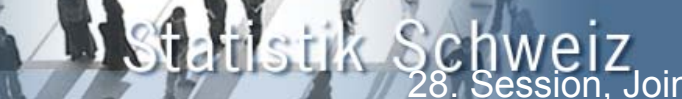

# **Statistikproduktion**

#### **Diffusion**

- 1. Tabelle in **www.forst-stat.ch** (privat, nur für Berechtigte)
- 2. Datentransfer in Data-Warehouse BFS
- 3. Aufarbeitung für Internet-Browser beyond 20/20 (öffentlich) **www.agr.bfs.admin.ch**
- 4. Ankündigung der Resultate mit "News-Letter" im Internet **www.bfs.admin.ch** (Web-Portal des BFS)
- 5. Publikation der Resultate in der Presse

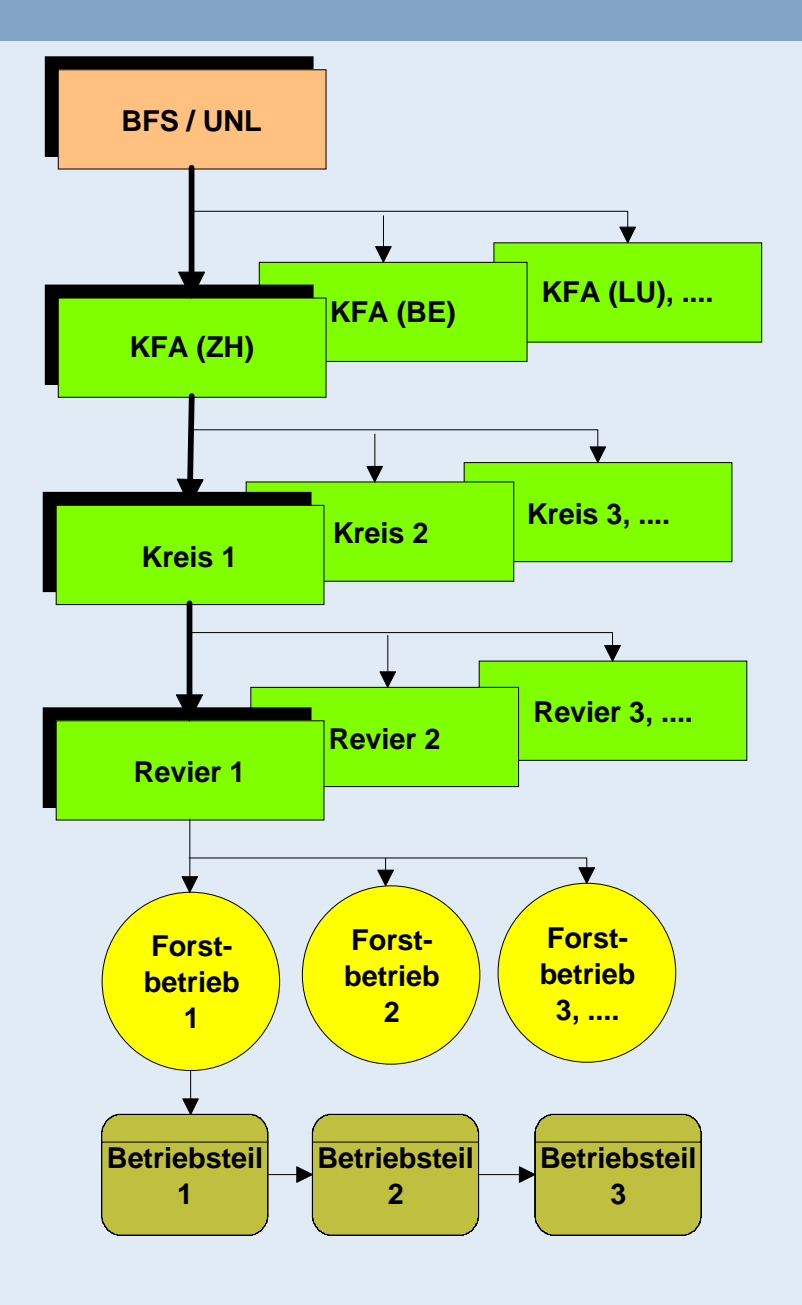

### **Forststruktur in der Schweiz**

(Erhebungsstruktu r)

28. Session, Joint FAO/UNECE Working Party on

Forest Economics and Statistics, 2-4 May 2006 in

#### **Konzept von www.forst-stat.ch**

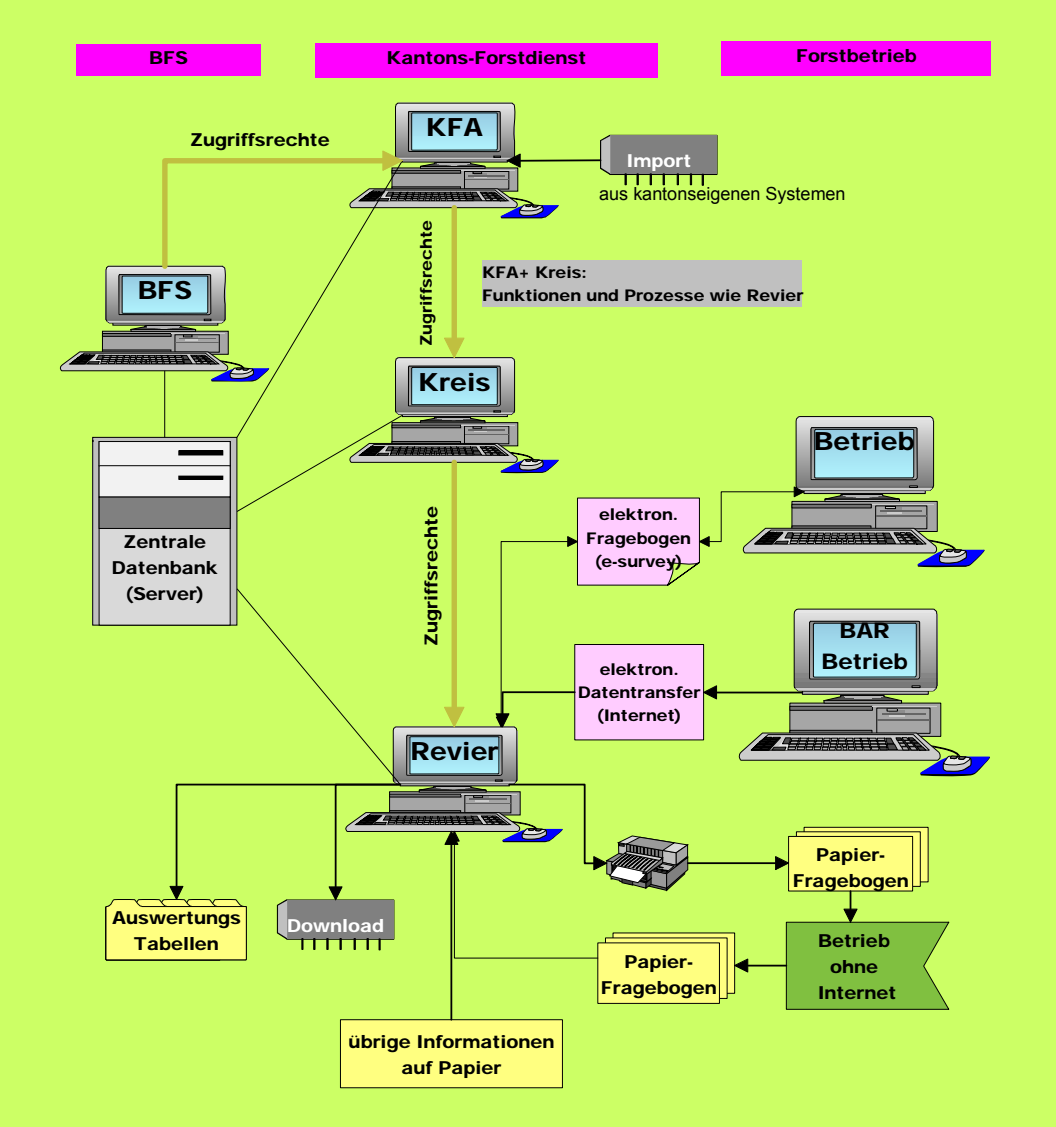

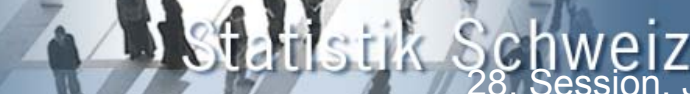

### **Forststatistik mit 3 Fragebogen**

#### **Fragebogen A: (öffentliche Forstbetriebe ab 50 ha Wald)**

- Holznutzung (Laub- Nadelholz, Stamm-, Industrie- und Energieholz)
- Pflanzungen (Nadel- und Laubbäume)
- Finanzielle Situation (Total Einn. und Ausgaben, Investitionen, Abgeltungen für öff. Leistungen)

#### **Fragebogen B: (öffentliche Forstbetriebe unter 50 ha Wald)**

- Holznutzung (Laub- Nadelholz, Stamm-, Industrie- und Energieholz)
- Pflanzungen (Nadel- und Laubbäume)

#### **Fragebogen C: (Sammelfragebogen für alle privaten Forstbetriebe unter 50 ha Wald)**

- Holznutzung (Laub- Nadelholz, Stamm-, Industrie- und Energieholz)
- Pflanzungen (Nadel- und Laubbäume)
- Anzahl Waldeigentümer und Daten pro Gemeinde

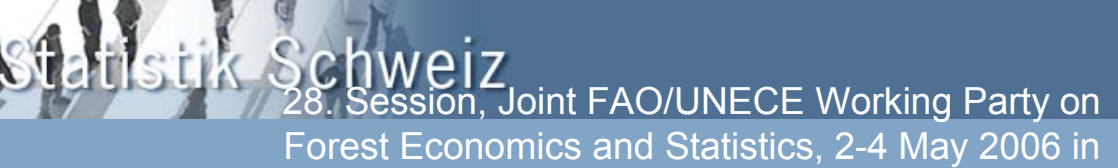

13

### **Verschiedene Benutzergruppen**

 $\lambda$ 

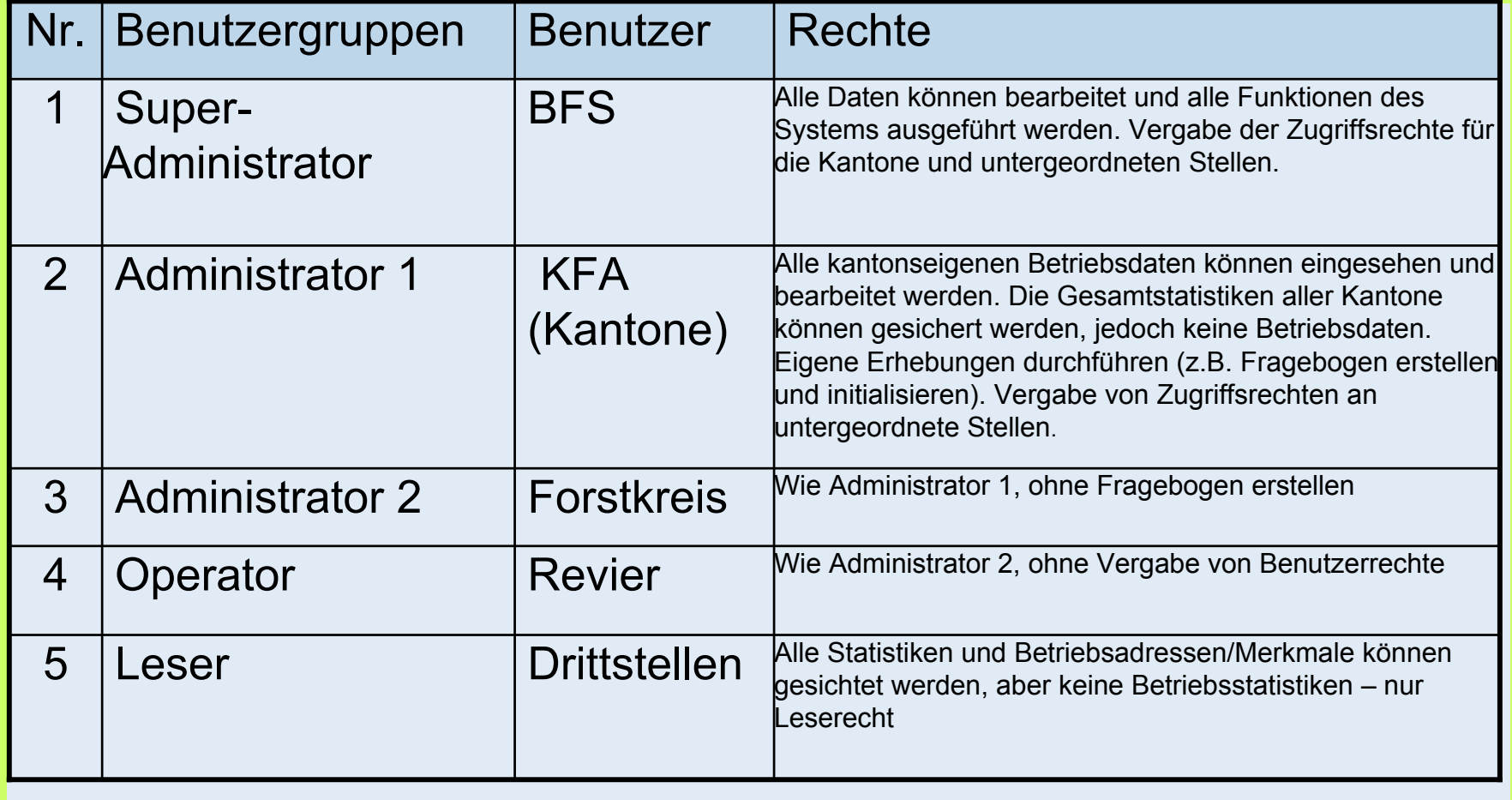

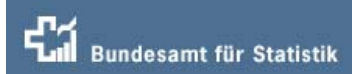

#### **Mehrere Erhebungen gleichzeitig – und auf verschiedenen Ebenen**

## Nationale Ebene

- **1. jährliche Forststatistik: mit 3 Fragebogen (A, B,C)**
- **2. Betriebszählung 2005**
- **3. Betriebszählung 2008 (Zukunft)**
- **4. andere noch nicht definierte**

#### Kantonale Ebene

- ►**Erhebung Kanton Bern**
- ►**Zusatzerhebung Kanton Thurgau**
- ►**Zusatzerhebung Kanton Freiburg**
- ►**weitere kantonale Erhebungen**

"Super-Administrator" alle Rechte beim **BFS** 

"Administrator 1" alle Rechte beim entspr. Kanton

Bemerkungen: Alle Funktionen/Prozesse für jede Erhebung gleich,

Ausnahme: Tabellengenerator nur für die

**18th Schweiz**<br>28. Session, Joint FAO/UNECE Working Party on

Forest Economics and Statistics, 2-4 May 2006 in

#### **Betrieb auswählen**

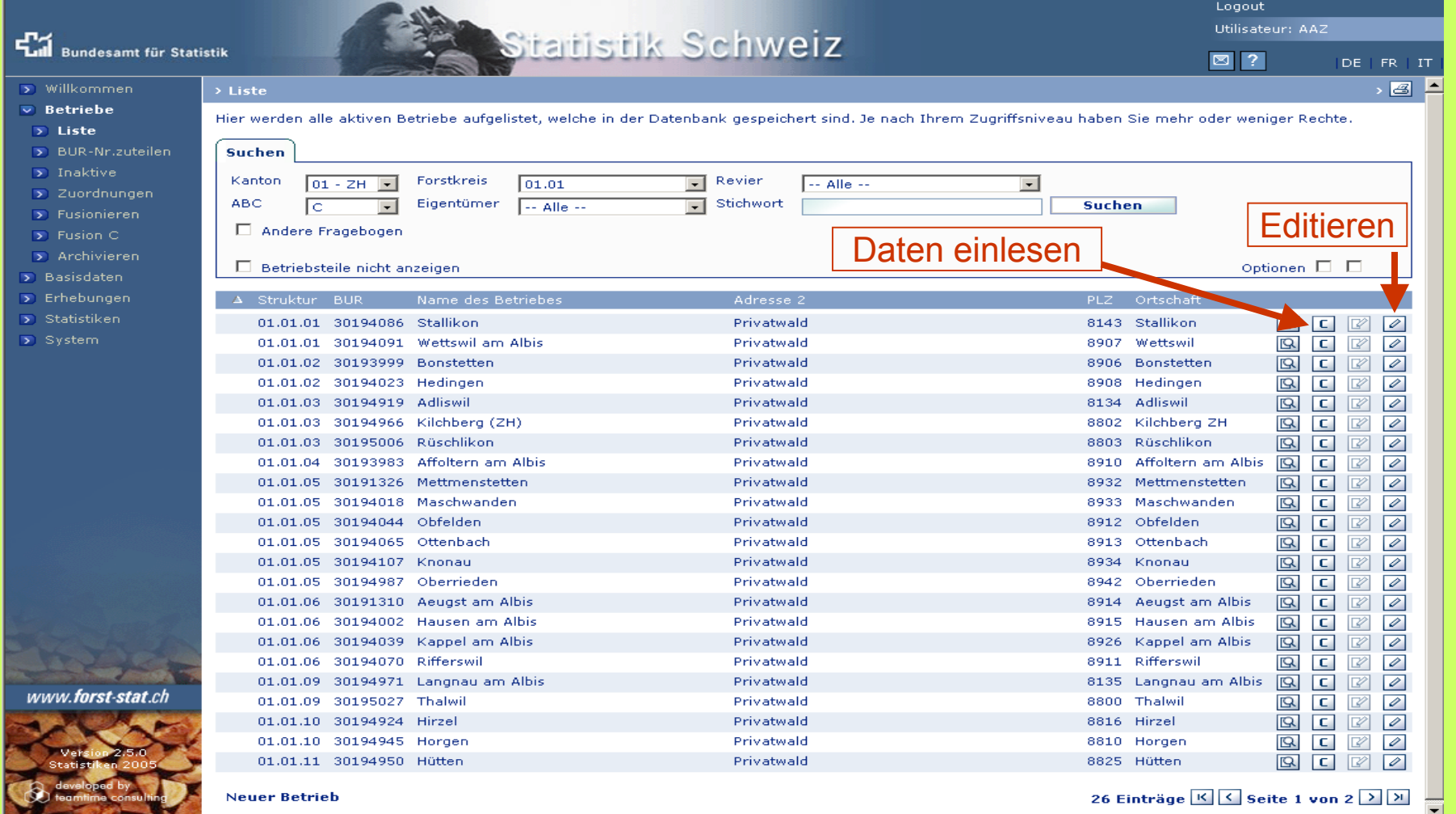

#### **Adressen mutieren**

 $\mathbb{Z}$ 

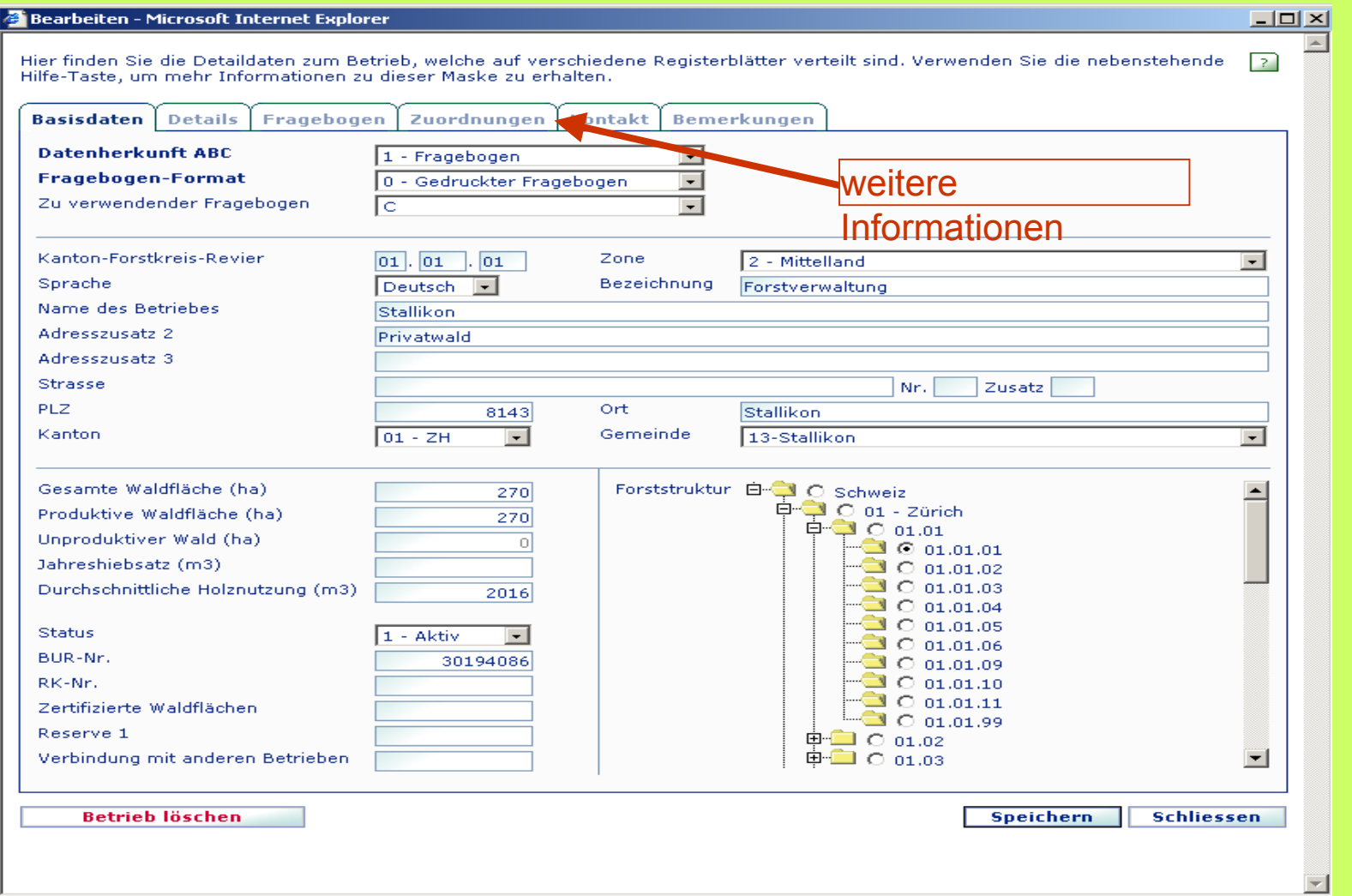

28. Session, Joint FAO/UNECE Working Party on

Forest Economics and Statistics, 2-4 May 2006 in

#### **Elektronischer Fragebogen** Funktionen www.forst-stat.ch

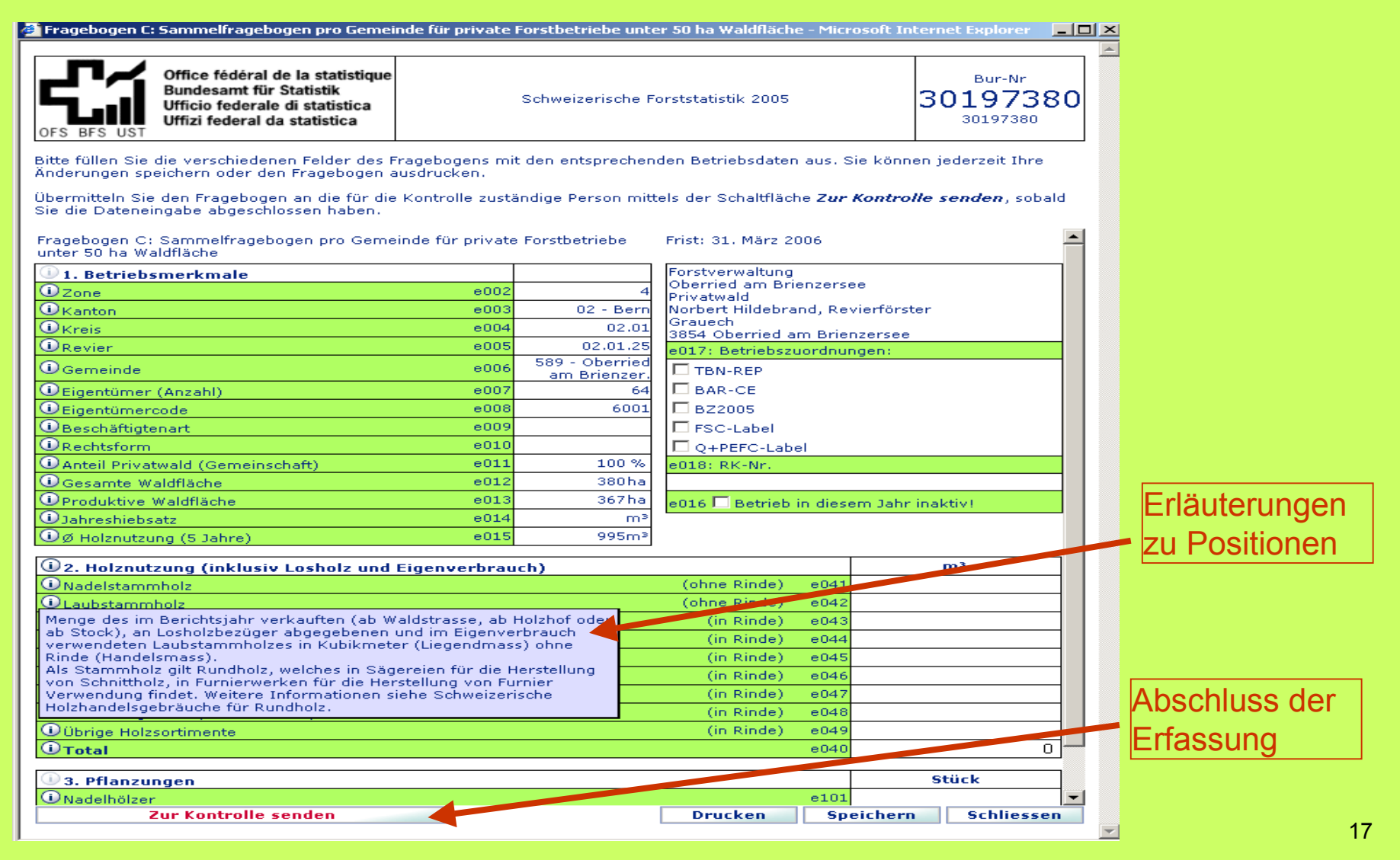

#### **Fragebogen erstellen** Funktionen www.forst-stat.ch

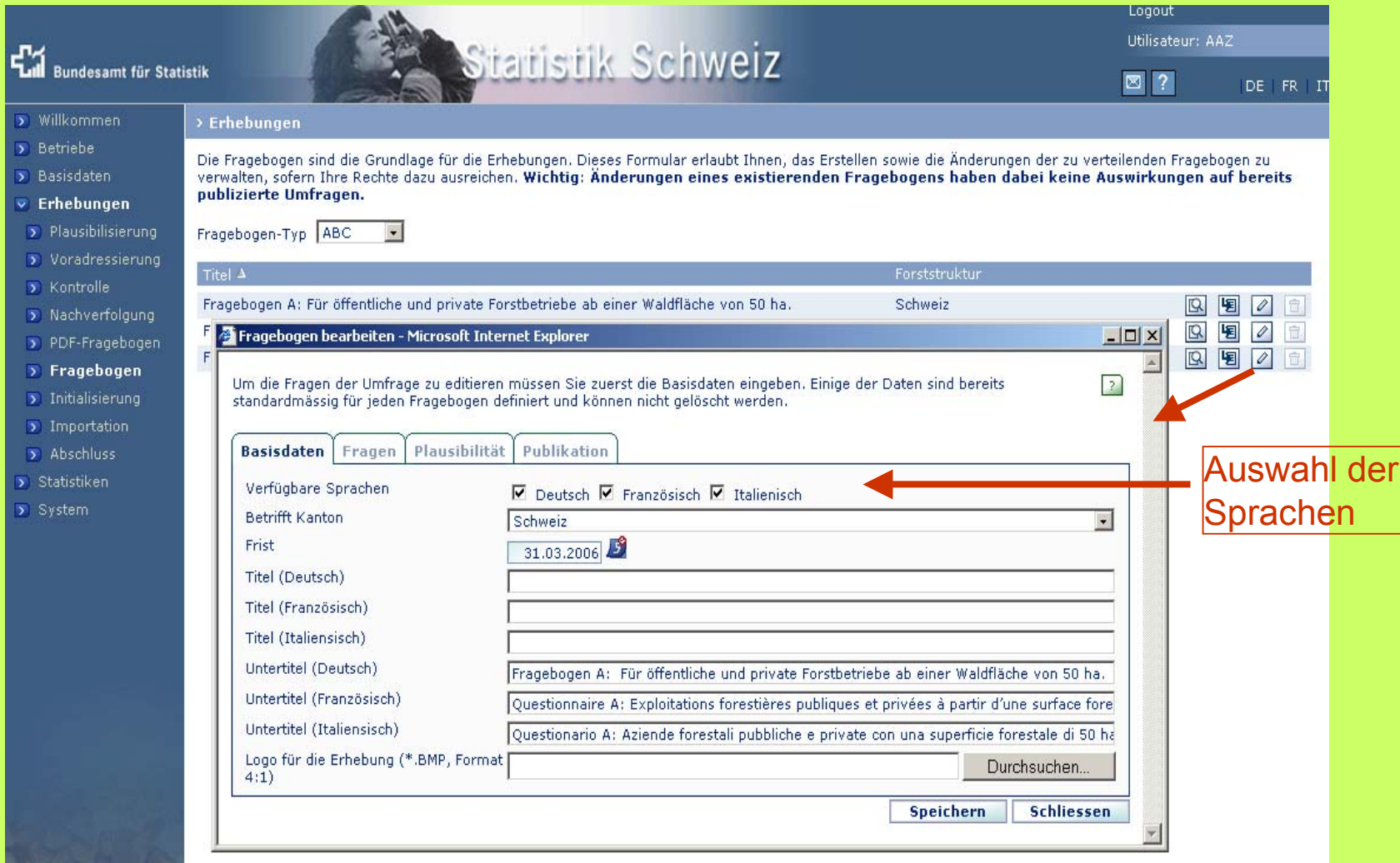

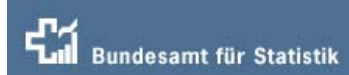

#### **Felder und Datenbank definieren**

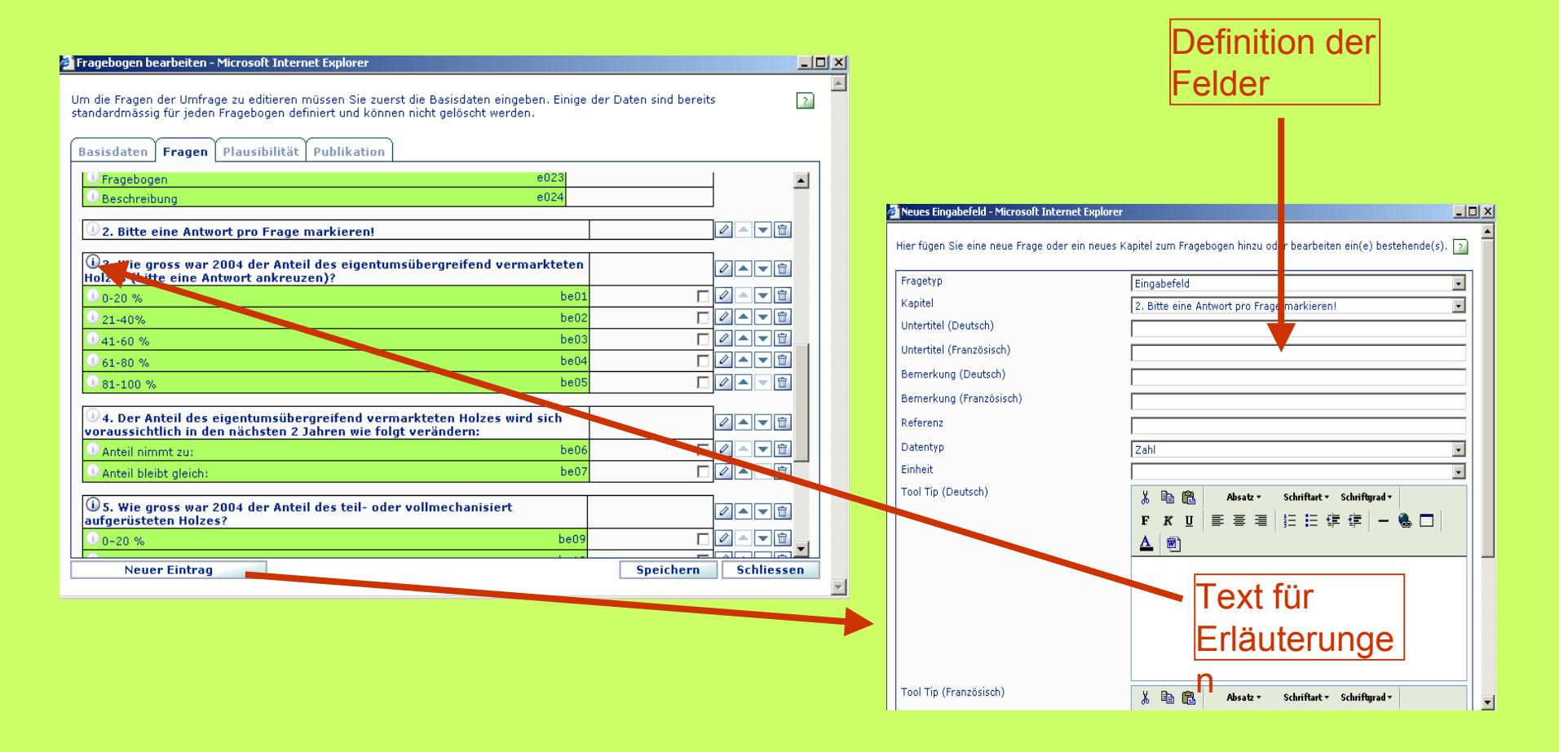

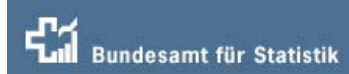

stik Schweiz<br>28. Session, Joint FAO/UNECE Working Party on

Forest Economics and Statistics, 2-4 May 2006 in

# Plausibilitäts-Test festlegen **Funktionen www.forst-stat.ch**

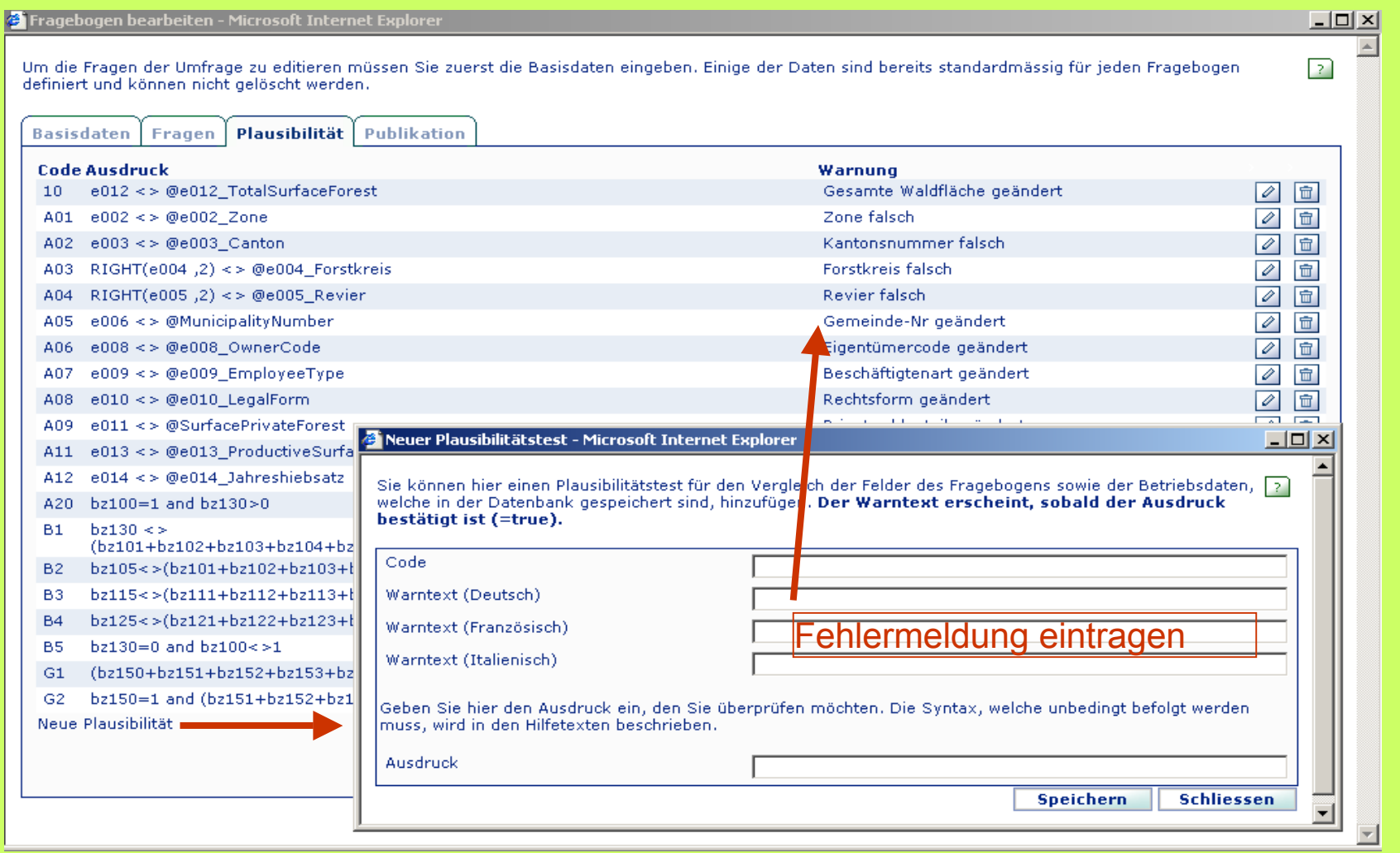

20

# $H$ stik Schweiz<br>28. Session, Joint FAO/UNECE Working Party on

Forest Economics and Statistics, 2-4 May 2006 in

#### **Voradressieren**

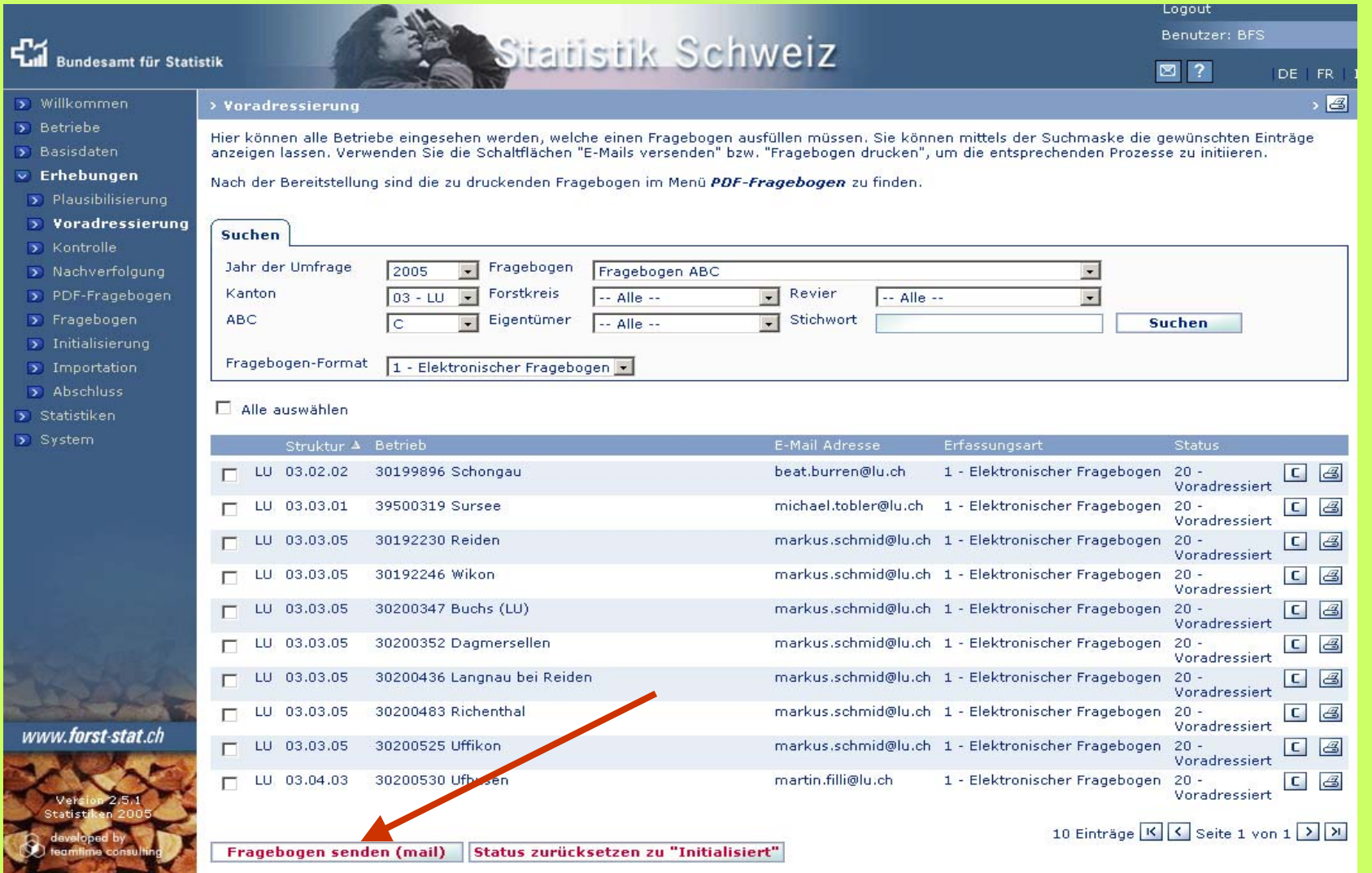

# stik Schweiz<br>28. Session, Joint FAO/UNECE Working Party on

Forest Economics and Statistics, 2-4 May 2006 in

#### Kontrolle der Erhebung/Nachverfolgung Funktionen www.forst-stat.ch

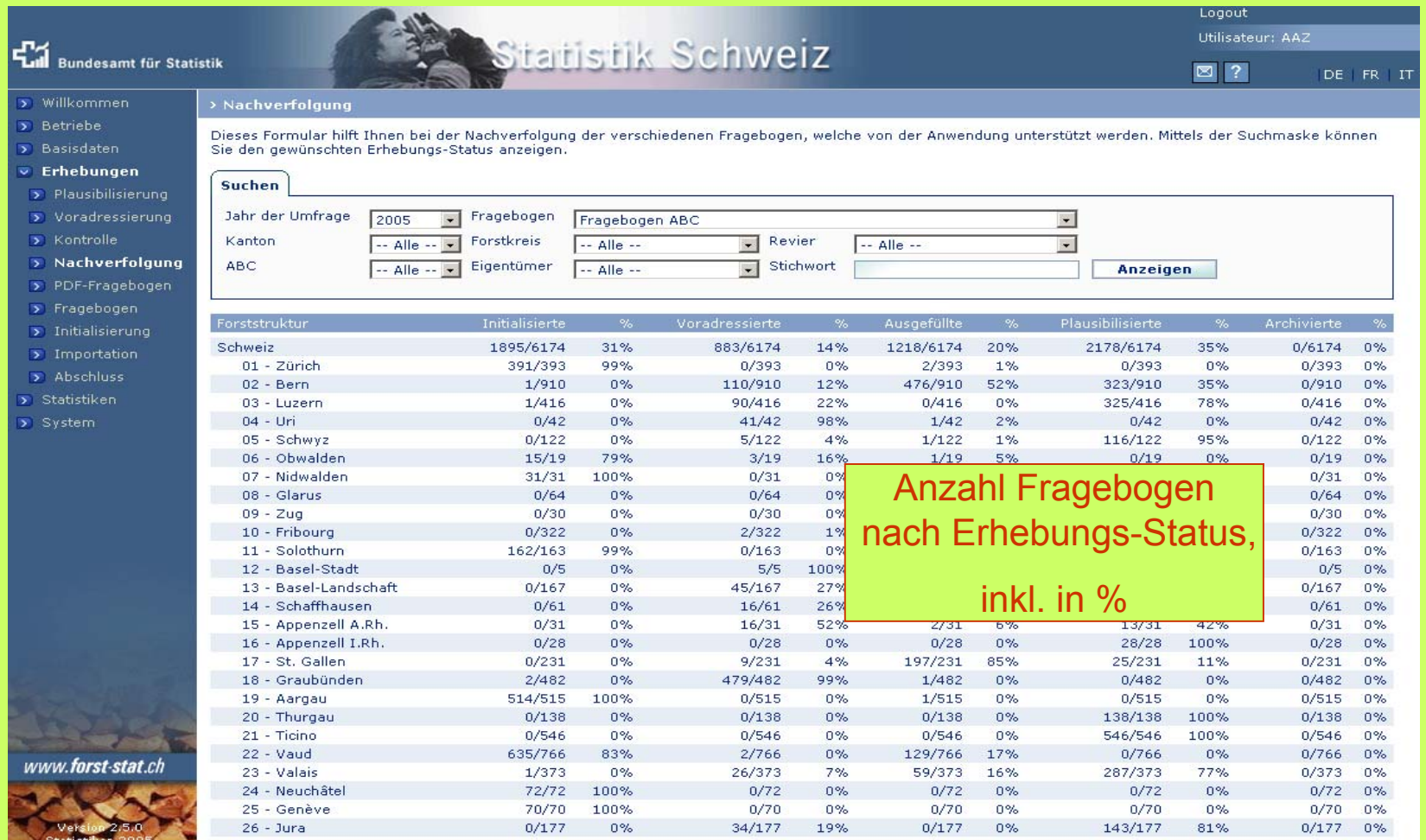

**Tabellen erstellen**

 $\lambda$ 

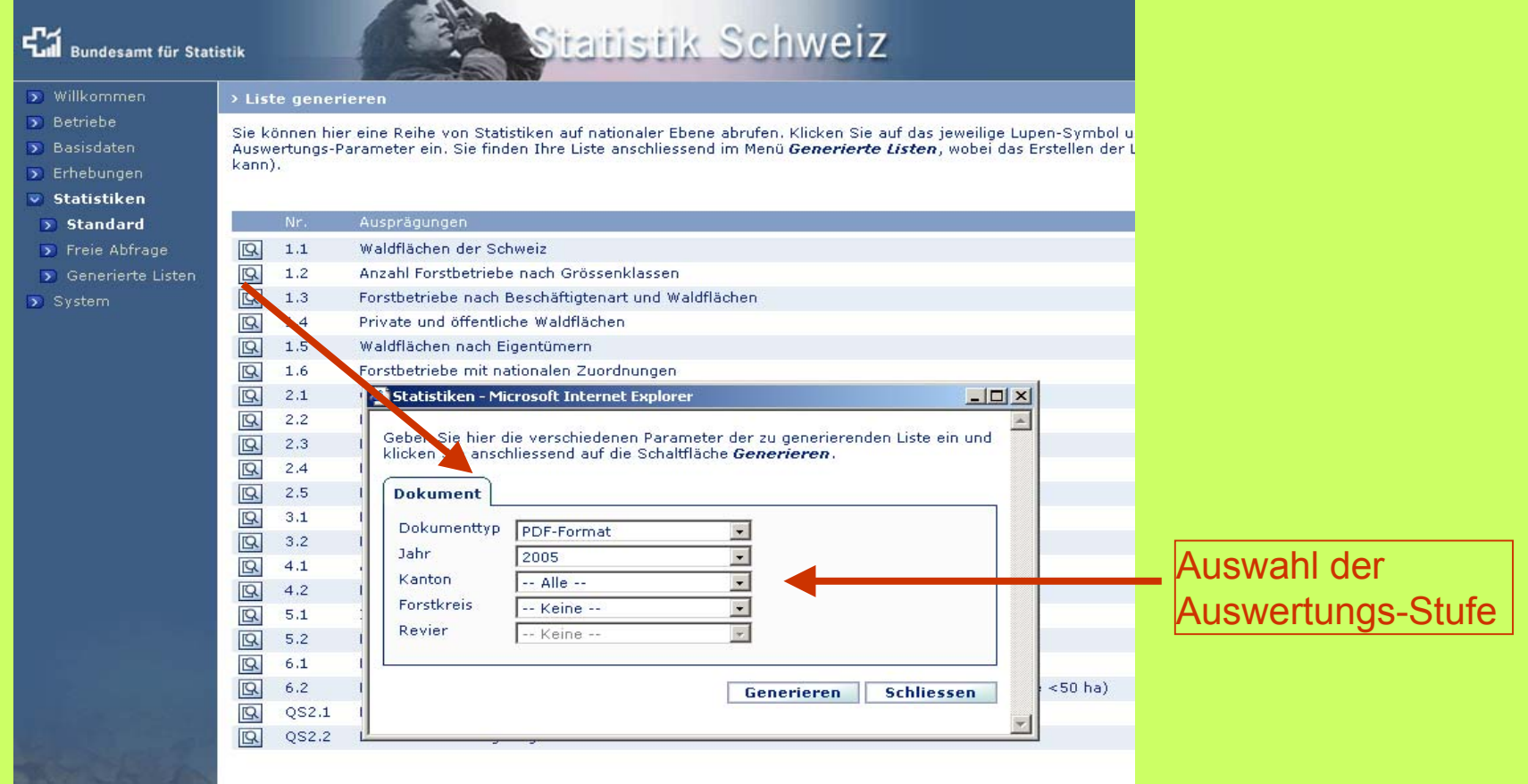

# $\sqrt{2}$

# $H$ stik Schweiz<br>28. Session, Joint FAO/UNECE Working Party on Forest Economics and Statistics, 2-4 May 2006 in

#### **Forststrukturen mutieren**

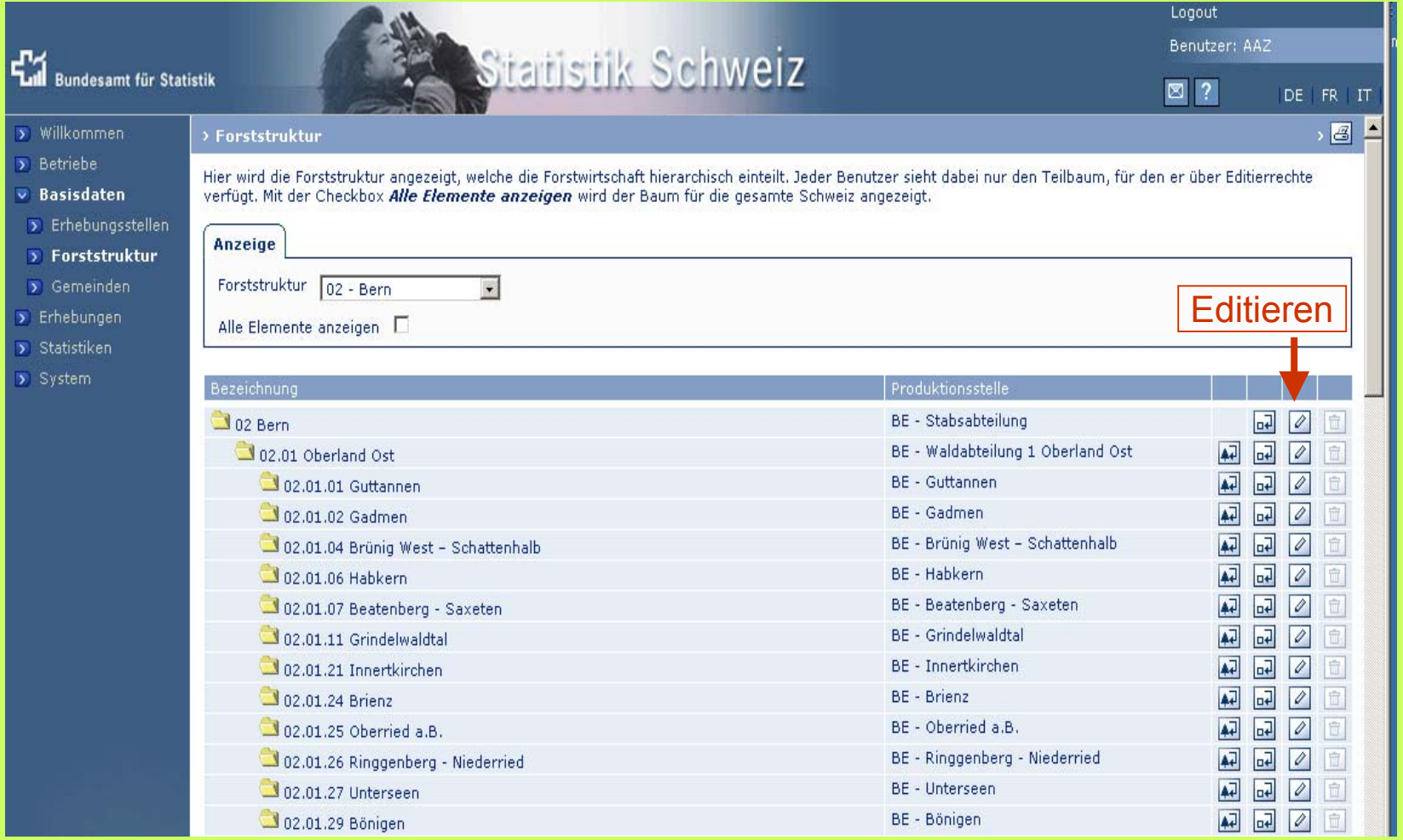

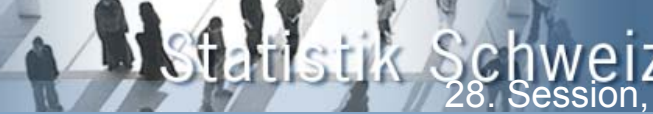

#### **Gemeindeverzeichnis mutieren**

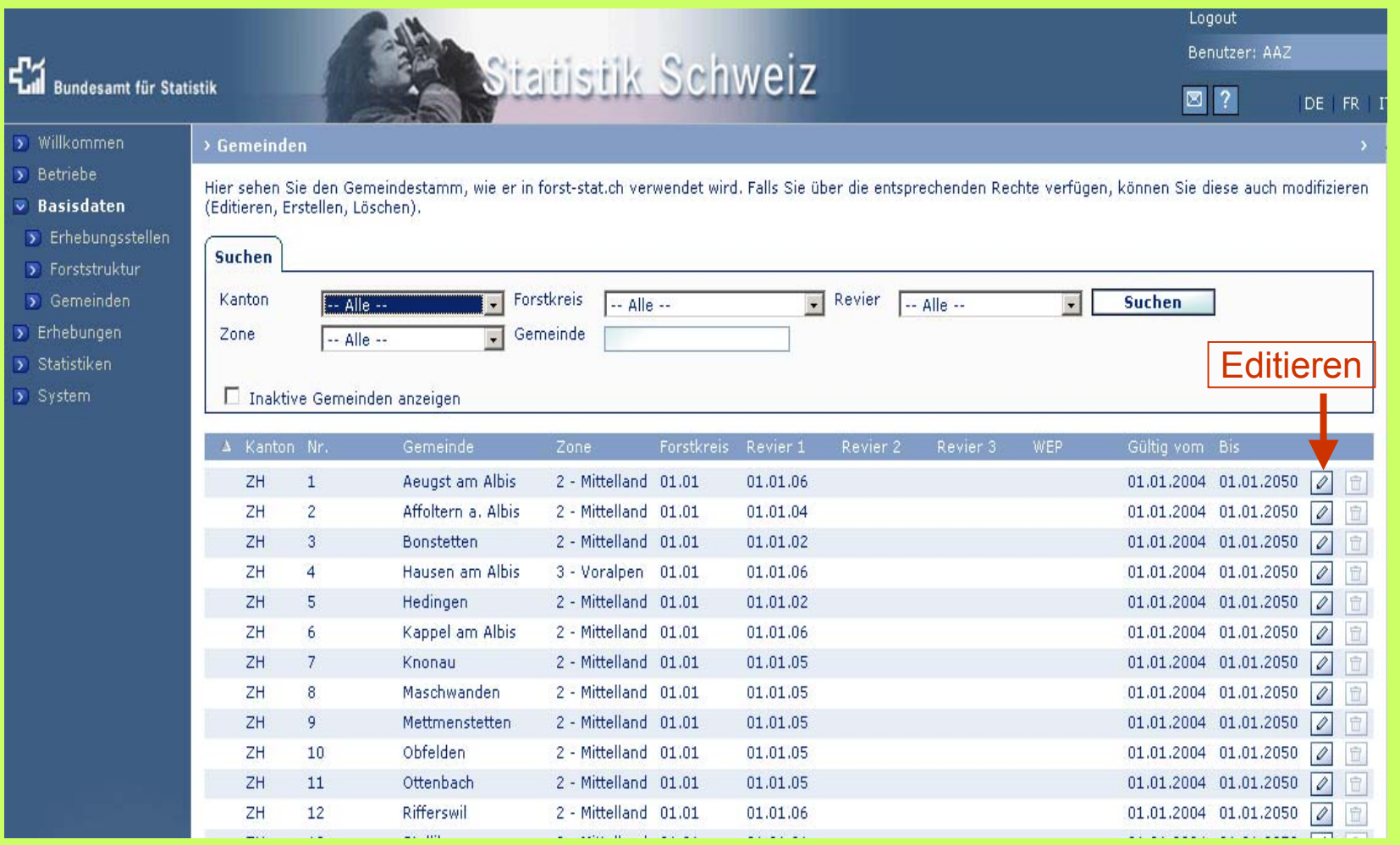

#### **Forstbetriebe fusionieren**

#### Funktionen www.forst-stat.ch

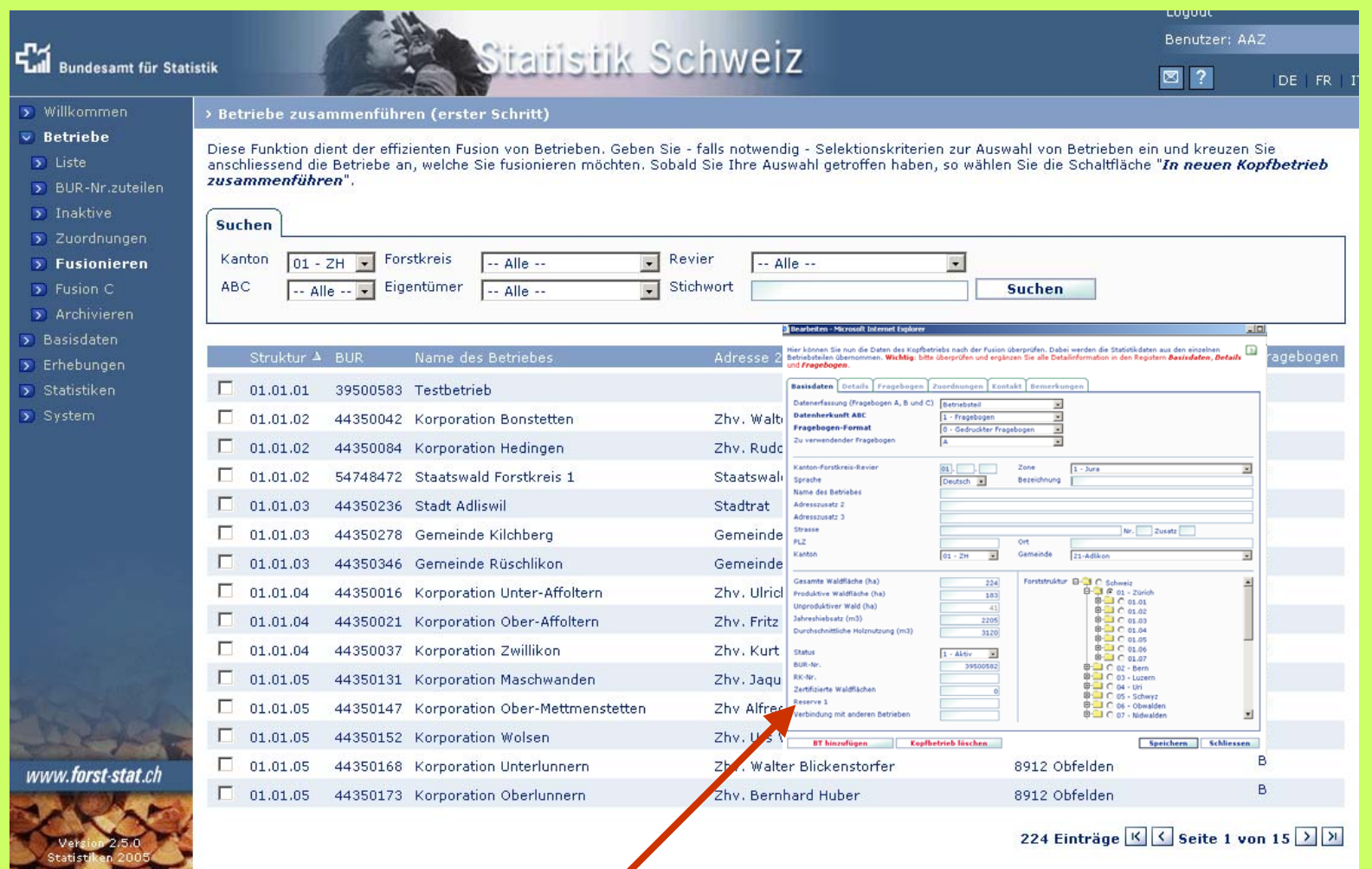

In neuem Kopfbetrieb zusammenführen

**WEIGHT THE THEFT** 

 $H$ stik Schweiz<br>28. Session, Joint FAO/UNECE Working Party on

Forest Economics and Statistics, 2-4 May 2006 in

#### **Dokumente auf zwei Ebenen**

 $\lambda$ 

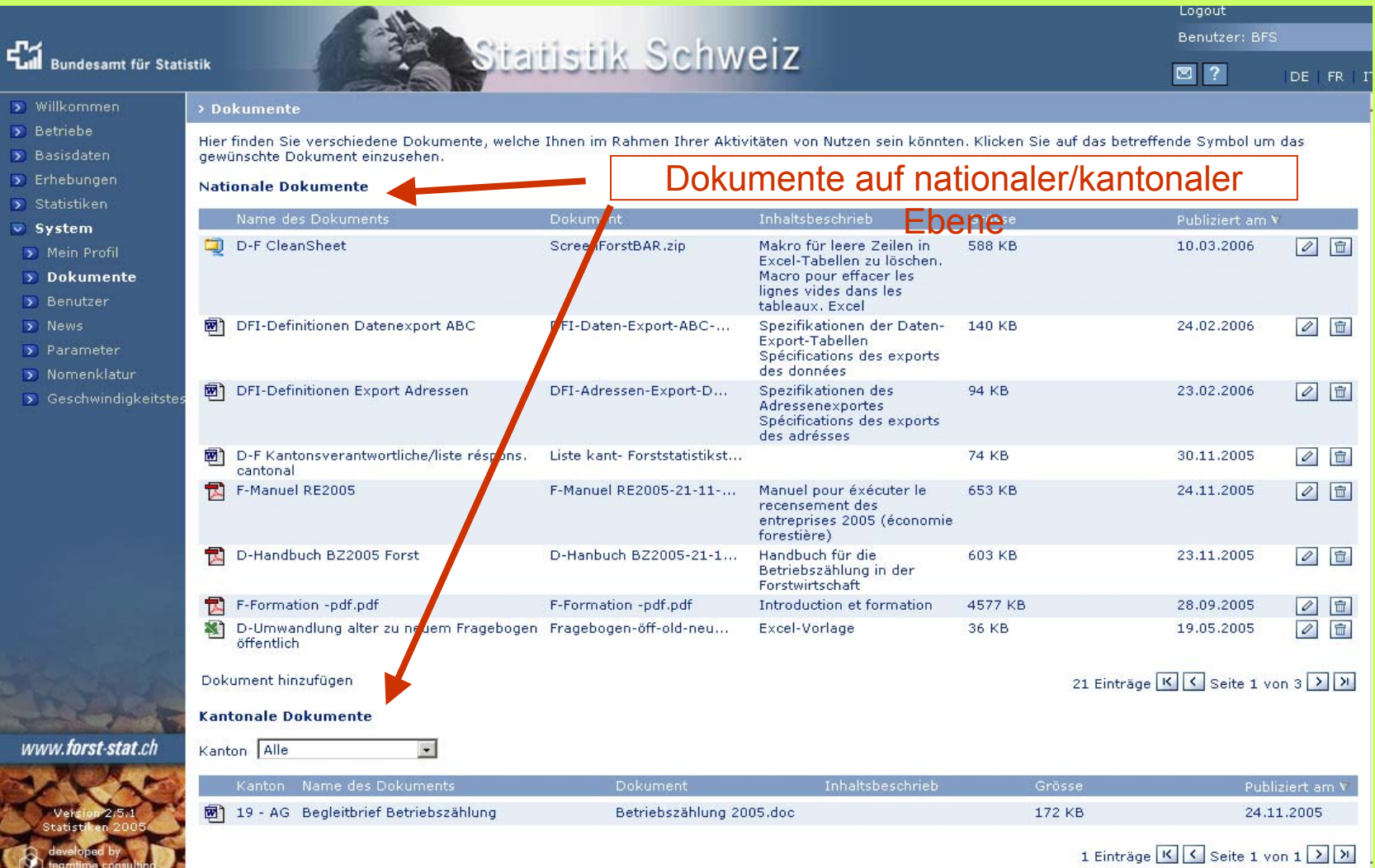

28. Schweiz<br>28. Session, Joint FAO/UNECE Working Party on

Forest Economics and Statistics, 2-4 May 2006 in

# **Nomenklaturen verwalten**

 $\lambda$ 

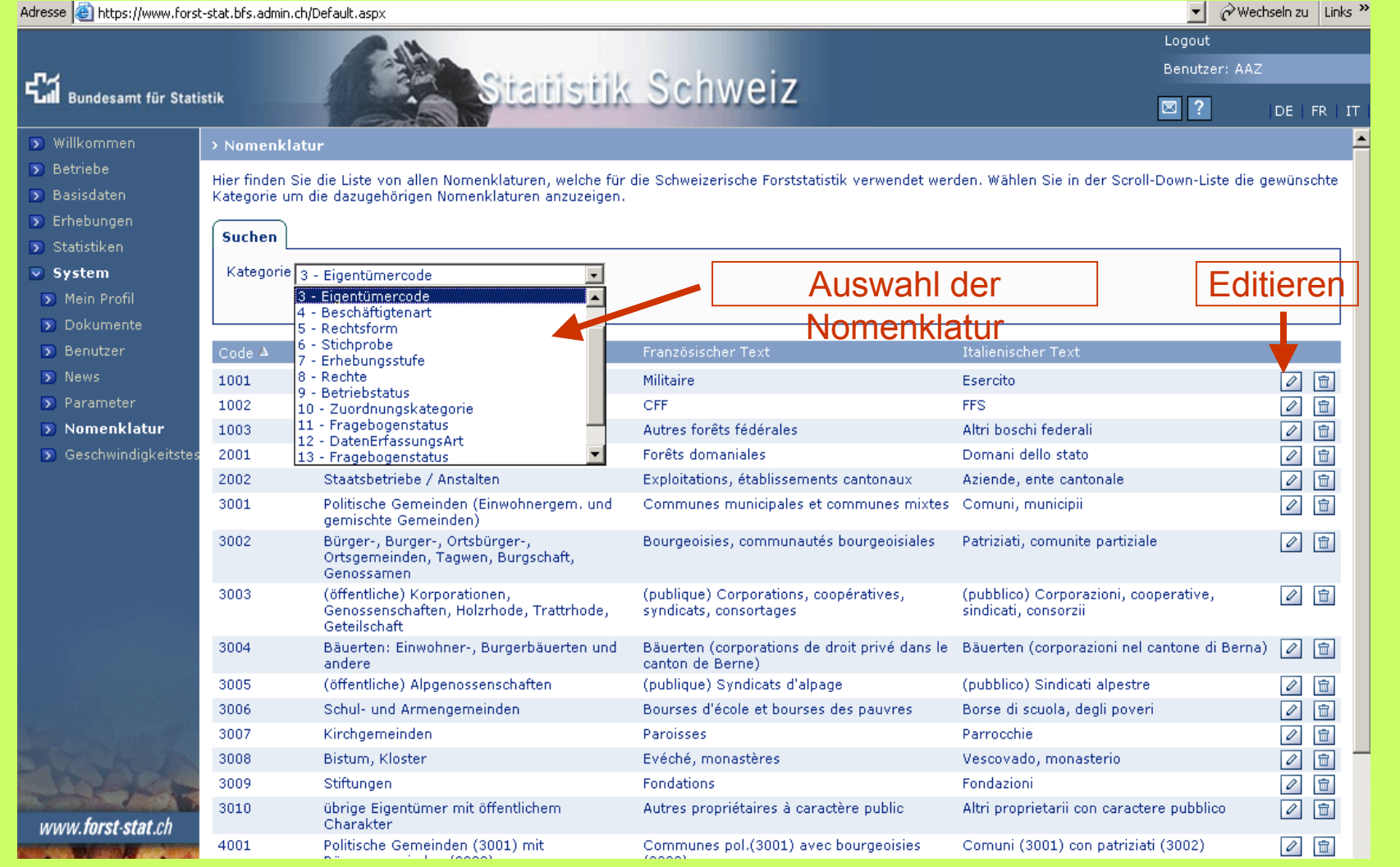

# **Erfahrungen mit www.forst-stat.ch**

### **Positive**

- Kantone können selber über Adressen und Betriebsmerkmale verfügen (Änderungen werden wirklich ausgeführt)  $\rightarrow$  motiviert
- Daten und Resultat sind zu jeder Zeit verfügbar, z.B. für Anfragen aus dem Kantonsparlament
- Weniger Aufwand als mit "klassischem" Papierfragebogen  $\rightarrow$  kürzere Wege
- Bessere Kontrolle/Nachverfolgung durch übergeordnete Stelle
- Kantone können eigene Erhebungen durchführen
- Kürzere Erhebungsdauer
- bessere Datenqualität durch Tests und Kontrolltabellen
- Für das BFS: Optimale Übersicht der Erhebung, weniger personelle Ressourcen, modernes Werkzeug  $\rightarrow$  Motivation für Beteiligte
- Einführung des Systems vor Ort (in jedem Kanton)  $\rightarrow$  fördert das Engagement

# **Erfahrungen mit www.forst-stat.ch**

# **Negative**

- Stärker abhängig von der Informatik-Grundversorgung  $\rightarrow$  aufwändige Prozesse mit dem IDZ-EDI, v.a. in der Entwicklungsphase für "Update's"
- $\bullet$  Eigenprogrammierung nicht mehr möglich  $\rightarrow$  Software für Projektleiter nicht verfügbar, nur für Programmierer  $\rightarrow$  grössere externe Abhängigkeit
- Anfällig auf Störungen auf dem Server/Netzwerk, "langsame" Verbindungen
- Für die kantonalen Benutzer: relativ komplexes System für periodische Arbeiten  $\rightarrow$  Vergessen von einem Jahr zum anderen  $\rightarrow$  guter Support wichtig

# **Ausbaumöglichkeiten von www.forst-stat.ch**

- Andere Erfassungseinheiten als jene der Forststatistik einführen  $\rightarrow$ frei wählbar
- Tabellengenerator für alle Erhebungen → Tabellen durch Benutzer erstellen
- Anstelle der Forststruktur könnte auch die politische Hierarchie der Schweiz abgebildet sein: Bund → Kantone → Bezirke → Gemeinden
- Automatischer Adressenabgleich mit externen Registern (z.B. BUR) S. → besteht bereits in anderen Projekten der gleichen Entwicklerfirma

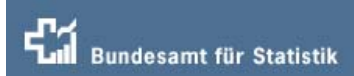

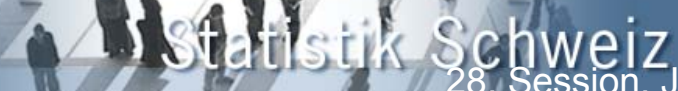

28. Session, Joint FAO/UNECE Working Party on

Forest Economics and Statistics, 2-4 May 2006 in

# **Diffusion auf www.agr.bfs.admin.ch** (öffentlicher Zugriff)

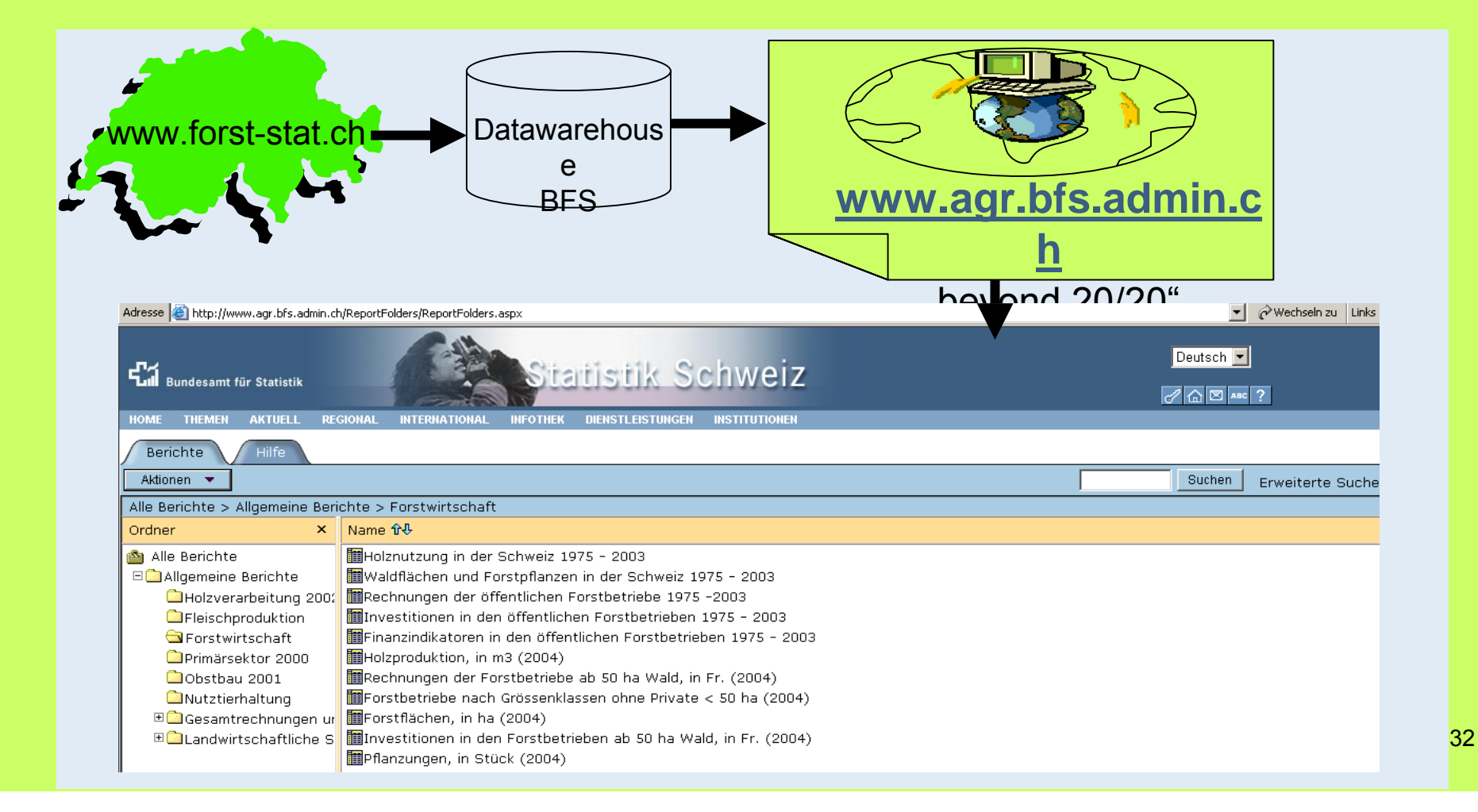